## Welcome to TimeCamp Help!

Search for articles...

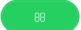

## TimeCamp's API

We've prepared API for those, who need to use data from TimeCamp in their own software and our export possibilities aren't enough for them.

API is available to all subscription plans and is free of charge.

You can read our documentation and instructions here.

To get your API token, please log in to your TimeCamp account and click on your avatar in the right-upper corner. Next, select the **Profile Settings option**.

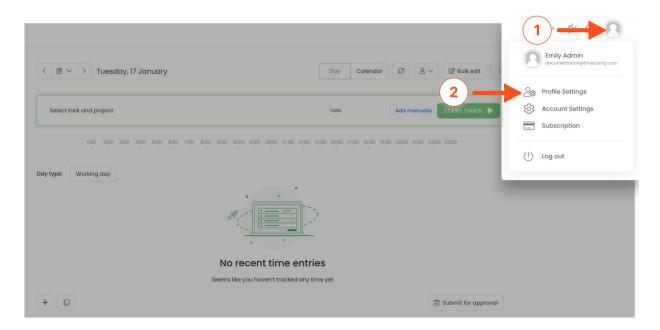

You'll find your **API token** at the bottom of the page.

| Show live chat widget with customer support representative on every page on bottom right corner  Email notifications:  Weekly computer-time team summary  Alert when someone change my time entry  Alert when I have time entries without a task  Remind me to submit my timehseet for approval  Alert when someone approve my timesheets  Alert when someone reopen my timesheets  Alert when someone submits timesheets you should approve  Weekly computer time summary  Daily timesheet and work time summary  Alert when 80% and 100% of the budget is exceeded | Live                       | e chat window:                                                                                  |
|----------------------------------------------------------------------------------------------------|----------------------------|-------------------------------------------------------------------------------------------------|
| Weekly computer-time team summary  Alert when someone change my time entry  Alert when I have time entries without a task  Remind me to submit my timehseet for approval  Alert when someone approve my timesheets  Alert when someone reopen my timesheets  Alert when someone submits timesheets you should approve  Weekly computer time summary  Daily timesheet and work time summary  Alert when 80% and 100% of the budget is exceeded  Alert when 80% and 100% of the budget is exceeded                                                                     |                            | Show live chat widget with customer support representative on every page on bottom right corner |
| Alert when someone change my time entry  Alert when I have time entries without a task  Remind me to submit my timehseet for approval  Alert when someone approve my timesheets  Alert when someone reopen my timesheets  Alert when someone submits timesheets you should approve  Weekly computer time summary  Daily timesheet and work time summary  Alert when 80% and 100% of the budget is exceeded  Your programming API token:  e0b1lb2f4fe14b438978lec471                                                                                                  | Em                         | ail notifications:                                                                              |
| Alert when I have time entries without a task  Remind me to submit my timehseet for approval  Alert when someone approve my timesheets  Alert when someone reopen my timesheets  Alert when someone submits timesheets you should approve  Weekly computer time summary  Daily timesheet and work time summary  Alert when 80% and 100% of the budget is exceeded  Your programming API token:                                                                                                    |                            | Weekly computer-time team summary                                                               |
| Remind me to submit my timehseet for approval  Alert when someone approve my timesheets  Alert when someone reopen my timesheets  Alert when someone submits timesheets you should approve  Weekly computer time summary  Daily timesheet and work time summary  Alert when 80% and 100% of the budget is exceeded  Your programming API token:  e0b1lb2f4fe14b438978lec471                                                                                                    |                            | Alert when someone change my time entry                                                         |
| Alert when someone approve my timesheets  Alert when someone reopen my timesheets  Alert when someone submits timesheets you should approve  Weekly computer time summary  Daily timesheet and work time summary  Alert when 80% and 100% of the budget is exceeded  Your programming API token:                                                                                                    |                            | Alert when I have time entries without a task                                                   |
| Alert when someone reopen my timesheets  Alert when someone submits timesheets you should approve  Weekly computer time summary  Daily timesheet and work time summary  Alert when 80% and 100% of the budget is exceeded  Your programming API token:  e0b1lb2f4fe14b438978lec471                                                                                                    |                            | Remind me to submit my timehseet for approval                                                   |
| Alert when someone submits timesheets you should approve  Weekly computer time summary  Daily timesheet and work time summary  Alert when 80% and 100% of the budget is exceeded  Your programming API token:  e0b1lb2f4fe14b438978lec471                                                                                                    |                            | Alert when someone approve my timesheets                                                        |
| □ Weekly computer time summary     □ Daily timesheet and work time summary     □ Alert when 80% and 100% of the budget is exceeded  Your programming API token: e0b1lb2f4fe14b438978lec471                                                                                                    |                            | Alert when someone reopen my timesheets                                                         |
| Daily timesheet and work time summary Alert when 80% and 100% of the budget is exceeded  Your programming API token: e0b11b2f4fe14b4389781ec471                                                                                                    |                            | Alert when someone submits timesheets you should approve                                        |
| Our programming API token:  e0b11b2f4fe14b438978lec471                                                                                                    |                            | Weekly computer time summary                                                                    |
| Four programming API token:  e0b1lb2f4fe14b4389781ec471                                                                                                    |                            | Daily timesheet and work time summary                                                           |
| e0b1lb2f4fe14b438978lec471                                                                                                    |                            | Alert when 80% and 100% of the budget is exceeded                                               |
| e0b1lb2f4fe14b4389781ec471                                                                                                    | Des                        | Sour Connect Posts Protention Works Procent                                                     |
|                                                                                                    | our p                      | programming API token:                                                                          |
| PI specification                                                                                                    | e0b11b2f4fe14b4389781ec471 |                                                                                                 |
| Pi specification                                                                                                    |                            |                                                                                                 |
|                                                                                                    | IPI sp                     | ecification                                                                                     |
|                                                                                                    |                            |                                                                                                 |

API requests limit is based on the subscription plan of your account:

Free plan: limit per hour is 360 and limit per minute is 60;

Starter plan: limit per hour is 720 and limit per minute is 120;

**Premium plan:** limit per hour is 720 and limit per minute is 120;

**Ultimate plan:** limit per hour is 1440 and limit per minute is 240;